# Package 'regionReport'

January 24, 2020

<span id="page-0-0"></span>Type Package

Title Generate HTML or PDF reports for a set of genomic regions or DESeq2/edgeR results

Version 1.20.0

Date 2019-10-22

Description Generate HTML or PDF reports to explore a set of regions such as the results from annotation-agnostic expression analysis of RNA-seq data at base-pair resolution performed by derfinder. You can also create reports for DESeq2 or edgeR results.

License Artistic-2.0

LazyData true

URL <https://github.com/leekgroup/regionReport>

#### BugReports <https://support.bioconductor.org/t/regionReport/>

# VignetteBuilder knitr

biocViews DifferentialExpression, Sequencing, RNASeq, Software, Visualization, Transcription, Coverage, ReportWriting, DifferentialMethylation, DifferentialPeakCalling, ImmunoOncology

Depends  $R(>= 3.2)$ 

- **Imports** BiocStyle  $(>= 2.5.19)$ , derfinder  $(>= 1.1.0)$ , DEFormats, DESeq2, GenomeInfoDb, GenomicRanges, knitcitations (>= 1.0.1), knitr (>= 1.6), knitrBootstrap (>= 0.9.0), methods, RefManageR, rmarkdown (>= 0.9.5), S4Vectors, SummarizedExperiment
- Suggests BiocManager, biovizBase, bumphunter (>= 1.7.6), derfinderPlot (>= 1.3.2), sessioninfo, DT, DESeq, edgeR, ggbio (>= 1.13.13), ggplot2, grid, gridExtra, IRanges, mgcv, pasilla, pheatmap, RColorBrewer, TxDb.Hsapiens.UCSC.hg19.knownGene, whisker

RoxygenNote 6.1.1

git\_url https://git.bioconductor.org/packages/regionReport

git\_branch RELEASE\_3\_10

git\_last\_commit a9c205e

git last commit date 2019-10-29

Date/Publication 2020-01-23

```
Author Leonardo Collado-Torres [aut, cre]
      (<https://orcid.org/0000-0003-2140-308X>),
      Andrew E. Jaffe [aut] (<https://orcid.org/0000-0001-6886-1454>),
      Jeffrey T. Leek [aut, ths] (<https://orcid.org/0000-0002-2873-2671>)
```
Maintainer Leonardo Collado-Torres <lcolladotor@gmail.com>

# R topics documented:

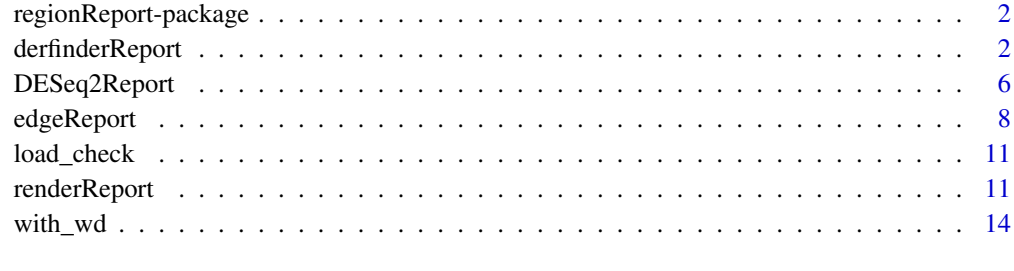

#### **Index** [15](#page-14-0)

regionReport-package *Generate HTML or PDF reports for a set of regions or DESeq2/edgeR results.*

# Description

Generate an HTML reports to explore a set of regions such as the results from annotation-agnostic expression analysis of RNA-seq data at base-pair resolution performed by derfinder. The package can also be used to generate reports for DESeq2 or edgeR results. The HTML and PDF reports are generated using rmarkdown (http://rmarkdown.rstudio.com/).

#### Author(s)

Leonardo Collado-Torres <lcollado@jhsph.edu>

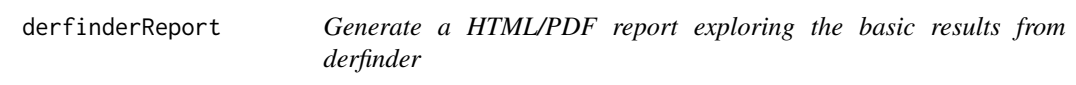

# Description

This function generates a HTML report exploring the basic results from single base-level approach derfinder analysis results (www.bioconductor.org/packages/derfinder). The HTML report itself is generated using rmarkdown (http://rmarkdown.rstudio.com/). It works best after using [mergeRe](#page-0-0)[sults.](#page-0-0)

# <span id="page-2-0"></span>derfinderReport 3

# Usage

```
derfinderReport(prefix, outdir = "basicExploration",
 output = "basicExploration", project = prefix,
 browse = interactive(), nBestRegions = 100,
 makeBestClusters = TRUE, nBestClusters = 2, fullCov = NULL,
  hg19 = TRUE, p.ideos = NULL, txdb = NULL, device = "png",
  significantVar = "qvalue", customCode = NULL, template = NULL,
 theme = NULL, digits = 2, ...)
```
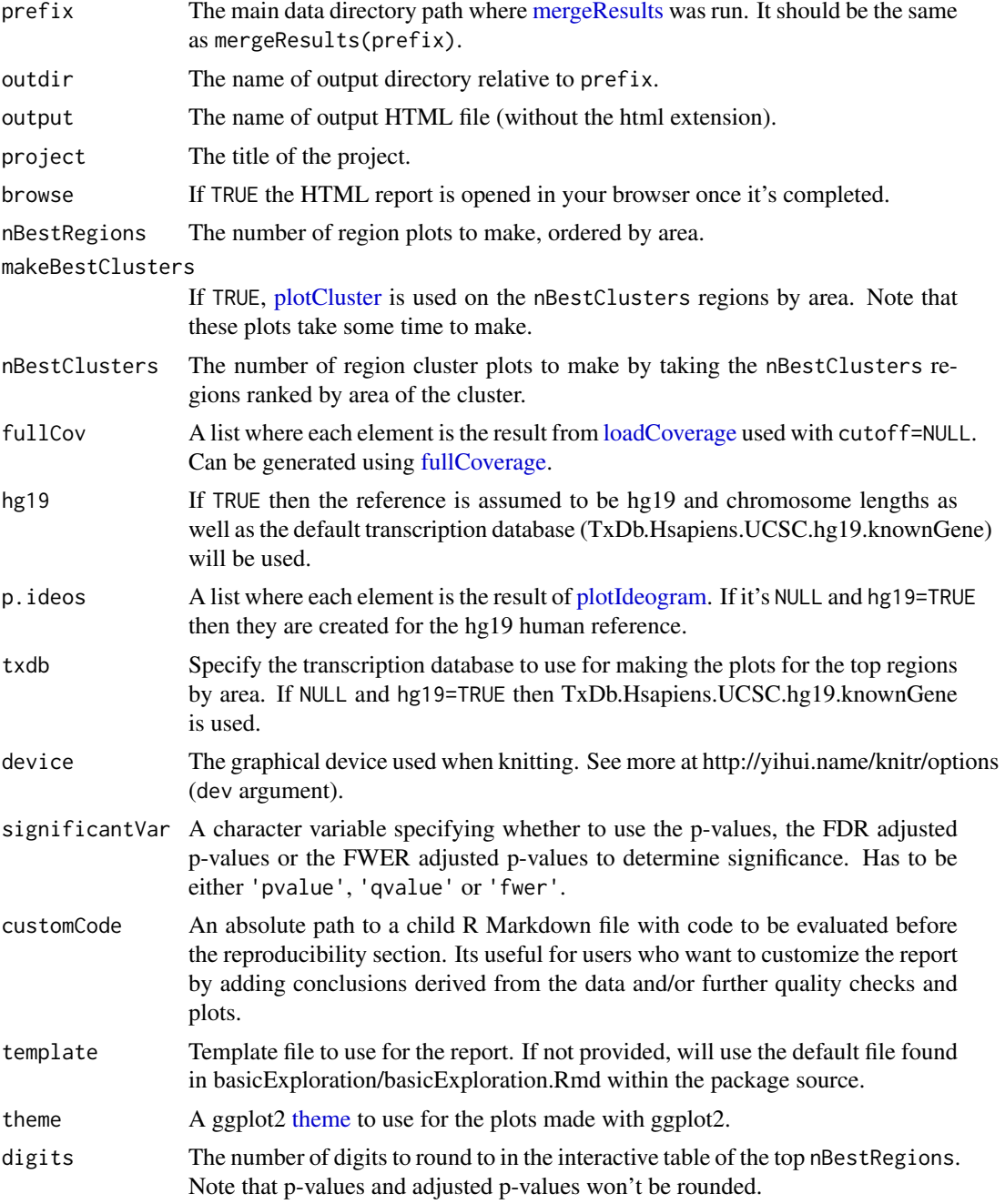

- <span id="page-3-0"></span>... Arguments passed to other methods and/or advanced arguments. Advanced arguments:
	- chrsStyle The naming style of the chromosomes. By default, UCSC. See [se](#page-0-0)[qlevelsStyle.](#page-0-0)
	- species Species name. See [extendedMapSeqlevels](#page-0-0) for more information.
	- currentStyle Current naming style used. See [extendedMapSeqlevels](#page-0-0) for more information.
	- fullRegions Part of the output of [mergeResults.](#page-0-0) Specify it only if you have already loaded it in memory.
	- fullNullSummary Part of the output of [mergeResults.](#page-0-0) Specify it only if you have already loaded it in memory.
	- fullAnnotatedRegions Part of the output of [mergeResults.](#page-0-0) Specify it only if you have already loaded it in memory.
	- optionsStats Part of the output of [analyzeChr.](#page-0-0) Specify it only if you have already loaded it in memory.
	- optionsMerge Part of the output of [mergeResults.](#page-0-0) Specify it only if you have already loaded it in memory.
	- overviewParams A two element list with base\_size and areaRel that control the text size for the genomic overview plots.
	- output format Either html\_document, pdf\_document or knitrBootstrap::bootstrap\_document unless you modify the YAML template.

clean Logical, whether to clean the results or not. Passed to [render.](#page-0-0)

Passed to [extendedMapSeqlevels.](#page-0-0)

#### Details

Set output\_format to 'knitrBootstrap::bootstrap\_document' or 'pdf\_document' if you want a HTML report styled by knitrBootstrap or a PDF report respectively. If using knitrBootstrap, we recommend the version available only via GitHub at https://github.com/jimhester/knitrBootstrap which has nicer features than the current version available via CRAN. You can also set the output\_format to 'html\_document' for a HTML report styled by rmarkdown. The default is set to 'BiocStyle::html\_document'.

If you modify the YAML front matter of template, you can use other values for output\_format.

The HTML report styled with knitrBootstrap can be smaller in size than the 'html\_document' report.

#### Value

An HTML report with a basic exploration of the derfinder results.

# Author(s)

Leonardo Collado-Torres

# See Also

[mergeResults,](#page-0-0) [analyzeChr,](#page-0-0) [fullCoverage](#page-0-0)

#### derfinderReport 5

#### Examples

```
## Load derfinder
library('derfinder')
## The output will be saved in the 'derfinderReport-example' directory
dir.create('derfinderReport-example', showWarnings = FALSE, recursive = TRUE)
## For convenience, the derfinder output has been pre-computed
file.copy(system.file(file.path('extdata', 'chr21'), package='derfinder',
    mustWork=TRUE), 'derfinderReport-example', recursive = TRUE)
## Not run:
## If you prefer, you can generate the output from derfinder
initialPath <- getwd()
setwd(file.path(initialPath, 'derfinderReport-example'))
## Collapse the coverage information
collapsedFull <- collapseFullCoverage(list(genomeData$coverage),
    verbose=TRUE)
## Calculate library size adjustments
sampleDepths <- sampleDepth(collapsedFull, probs=c(0.5), nonzero=TRUE,
    verbose=TRUE)
## Build the models
group <- genomeInfo$pop
adjustvars <- data.frame(genomeInfo$gender)
models <- makeModels(sampleDepths, testvars=group, adjustvars=adjustvars)
## Analyze chromosome 21
analyzeChr(chr='21', coverageInfo=genomeData, models=models,
    cutoffFstat=1, cutoffType='manual', seeds=20140330, groupInfo=group,
    mc.cores=1, writeOutput=TRUE, returnOutput=FALSE)
## Change the directory back to the original one
setwd(initialPath)
## End(Not run)
## Merge the results from the different chromosomes. In this case, there's
## only one: chr21
mergeResults(chrs = '21', prefix = 'derfinderReport-example',
    genomicState = genomicState$fullGenome)
## Load the options used for calculating the statistics
load(file.path('derfinderReport-example', 'chr21', 'optionsStats.Rdata'))
## Generate the HTML report
report <- derfinderReport(prefix='derfinderReport-example', browse=FALSE,
    nBestRegions=1, makeBestClusters=FALSE,
    fullCov=list('21'=genomeDataRaw$coverage), optionsStats=optionsStats)
if(interactive()) {
    ## Browse the report
```

```
browseURL(report)
}
## Not run:
## Note that you can run the example using:
example('derfinderReport', 'regionReport', ask=FALSE)
## End(Not run)
```
<span id="page-5-1"></span>DESeq2Report *Generate a HTML/PDF report exploring DESeq2 results*

#### Description

This function generates a HTML report with exploratory data analysis plots for DESeq2 results created with [DESeq.](#page-0-0) Other output formats are possible such as PDF but lose the interactivity. Users can easily append to the report by providing a R Markdown file to customCode, or can customize the entire template by providing an R Markdown file to template.

#### Usage

```
DESeq2Report(dds, project = "", intgroup, colors = NULL, res = NULL,
 nBest = 500, nBestFeatures = 20, customCode = NULL,
 outdir = "DESeq2Exploration", output = "DESeq2Exploration",
 browse = interactive(), device = "png", template = NULL,
 searchURL = "http://www.ncbi.nlm.nih.gov/gene/?term=", theme = NULL,
 digits = 2, ...)
```
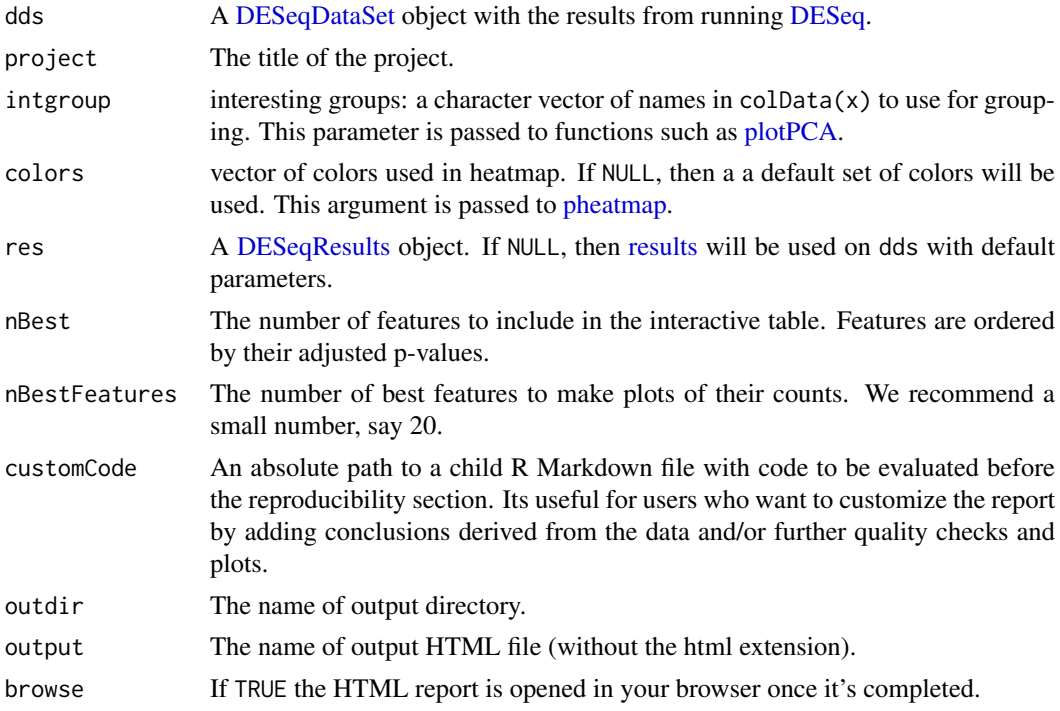

<span id="page-5-0"></span>

# <span id="page-6-0"></span>DESeq2Report 7

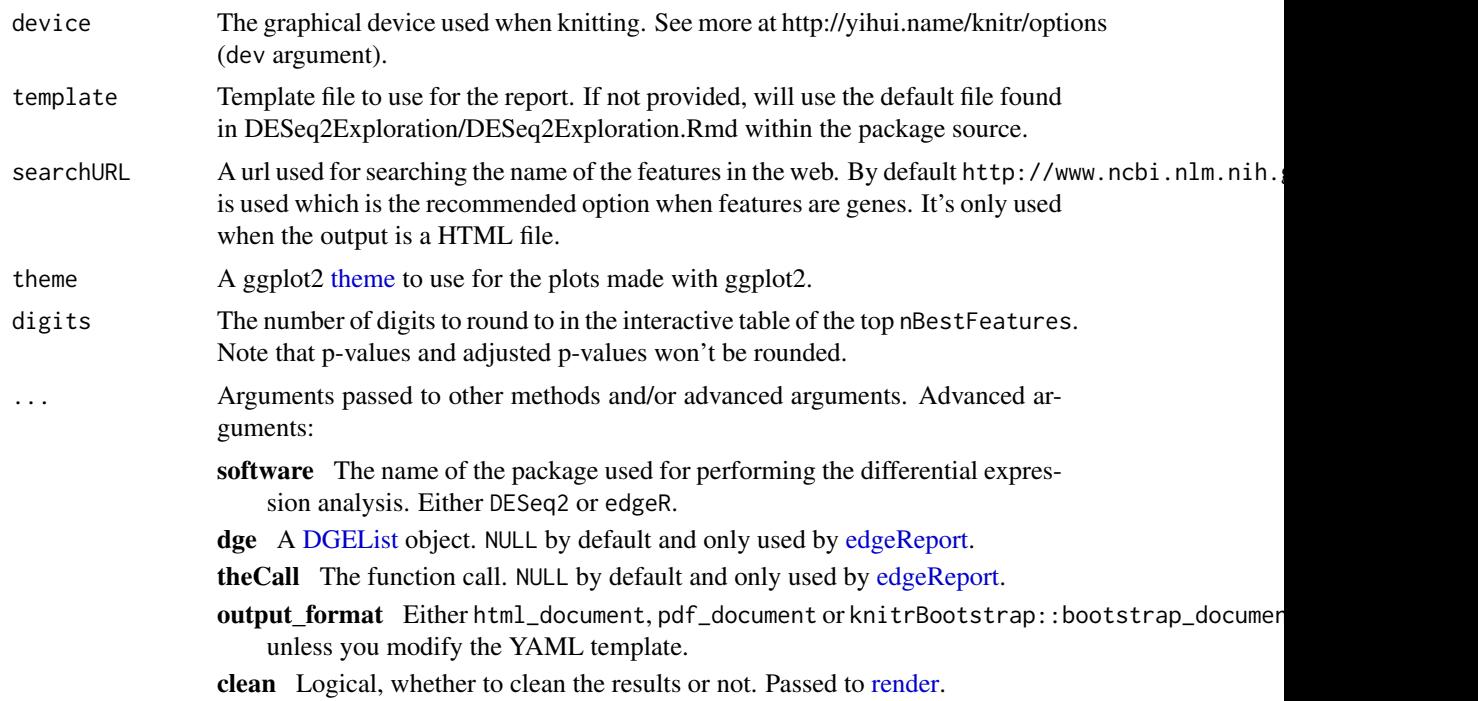

#### Details

Set output\_format to 'knitrBootstrap::bootstrap\_document' or 'pdf\_document' if you want a HTML report styled by knitrBootstrap or a PDF report respectively. If using knitrBootstrap, we recommend the version available only via GitHub at https://github.com/jimhester/knitrBootstrap which has nicer features than the current version available via CRAN. You can also set the output\_format to 'html\_document' for a HTML report styled by rmarkdown. The default is set to 'BiocStyle::html\_document'.

If you modify the YAML front matter of template, you can use other values for output\_format.

The HTML report styled with knitrBootstrap can be smaller in size than the 'html\_document' report.

## Value

An HTML report with a basic exploration for the given set of DESeq2 results.

#### Author(s)

Leonardo Collado-Torres

# Examples

```
## Load example data from the pasilla package
library('pasilla')
library('DESeq')
library('DESeq2')
## Create DESeqDataSet object from the pasilla package
data('pasillaGenes')
countData <- counts(pasillaGenes)
colData <- pData(pasillaGenes)[, c('condition', 'type')]
```

```
dds <- DESeqDataSetFromMatrix(countData = countData,
   colData = colData,
   design = \sim condition)
dds <- DESeq(dds)
## The output will be saved in the 'DESeq2Report-example' directory
dir.create('DESeq2Report-example', showWarnings = FALSE, recursive = TRUE)
## Generate the HTML report
report <- DESeq2Report(dds, 'DESeq2-example', c('condition', 'type'),
    outdir = 'DESeq2Report-example')
if(interactive()) {
    ## Browse the report
    browseURL(report)
}
## Not run:
## Note that you can run the example using:
example('DESeq2Report', 'regionReport', ask=FALSE)
## End(Not run)
```
<span id="page-7-1"></span>edgeReport *Generate a HTML/PDF report exploring edgeR results*

#### Description

This function generates a HTML report with exploratory data analysis plots for edgeR results created. Other output formats are possible such as PDF reports but they lose the interactivity. Users can easily append to the report by providing a R Markdown file to customCode, or can customize the entire template by providing an R Markdown file to template.

#### Usage

```
edgeReport(dge, object, project = "", intgroup, colors = NULL,
 pAdjustMethod = "BH", alpha = 0.1, independentFiltering = FALSE,
  filter, theta, filterFun, nBest = 500, nBestFeatures = 20,
 customCode = NULL, outdir = "edgeRexploration",
 output = "edgeRexploration", browse = interactive(),
 device = "png", template = NULL,searchURL = "http://www.ncbi.nlm.nih.gov/gene/?term=", theme = NULL,
 digits = 2, ...)
```
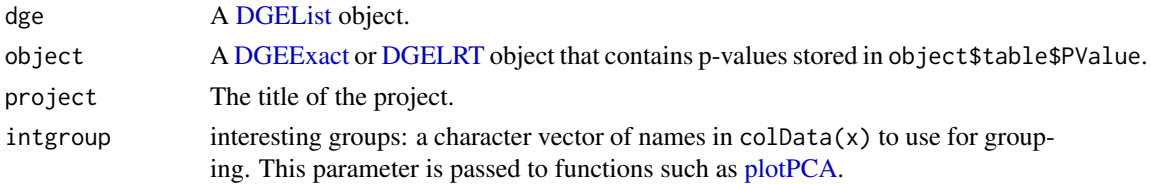

<span id="page-7-0"></span>

# <span id="page-8-0"></span>edgeReport 9

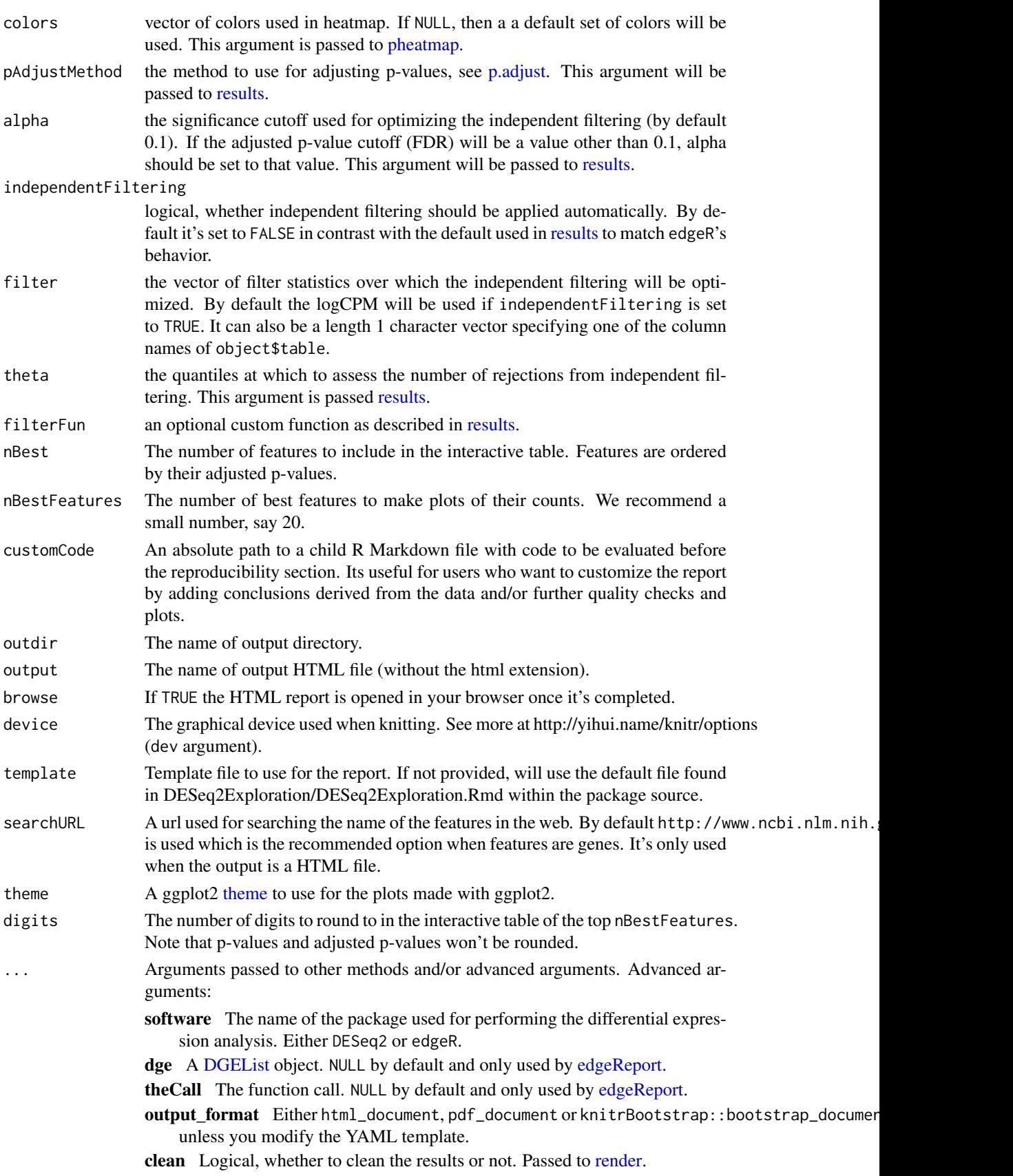

#### Details

Set output\_format to 'knitrBootstrap::bootstrap\_document' or 'pdf\_document' if you want a HTML report styled by knitrBootstrap or a PDF report respectively. If using knitrBootstrap, we recommend the version available only via GitHub at https://github.com/jimhester/knitrBootstrap which has nicer features than the current version available via CRAN.

If you modify the YAML front matter of template, you can use other values for output\_format.

This report is similar to the one created by [DESeq2Report](#page-5-1) with two additional plots exclusive for edgeR results. We designed the reports to be very similar intentionally and use the Bioconductor package DEFormats to achieve this goal.

#### Value

An HTML report with a basic exploration for the given set of edgeR results.

#### Author(s)

Leonardo Collado-Torres

#### Examples

```
## Create example data using DEFormats
library('DEFormats')
set.seed(20160407)
counts <- simulateRnaSeqData()
group \leq rep(c("A", "B"), each = 3)
## Create DGEList object
library('edgeR')
dge <- DGEList(counts, group = group)
## Perform DE analysis with edgeR
design <- model.matrix( ~ group)
dge <- estimateDisp(dge, design)
fit <- glmFit(dge, design)
lrt <- glmLRT(fit, coef = 2)
## The output will be saved in the 'edgeReport-example' directory
dir.create('edgeReport-example', showWarnings = FALSE, recursive = TRUE)
## Generate the HTML report
report <- edgeReport(dge, lrt, project = 'edgeR-example', intgroup = 'group',
    outdir = 'edgeReport-example')
if(interactive()) {
    ## Browse the report
    browseURL(report)
}
## Not run:
## Note that you can run the example using:
example('edgeReport', 'regionReport', ask=FALSE)
## End(Not run)
```
<span id="page-9-0"></span>

<span id="page-10-0"></span>

#### Description

This function uses requireNamespace to try to load one or more packages. If a package is missing, it will suggest how to install it via Bioconductor before quitting.

#### Usage

load\_check(pkg)

#### Arguments

pkg A character vector with the names of the packages to check.

#### Details

Updated after feedback from Marcel Ramos at [https://github.com/leekgroup/recount/issues](https://github.com/leekgroup/recount/issues/14)/ [14](https://github.com/leekgroup/recount/issues/14)

# Author(s)

Leonardo Collado-Torres

renderReport *Generate a HTML/PDF report exploring a set of genomic regions*

#### Description

This function generates a HTML report with quality checks, genome location exploration, and an interactive table with the results. Other output formats are possible such as PDF but lose the interactivity. Users can easily append to the report by providing a R Markdown file to customCode, or can customize the entire template by providing an R Markdown file to template.

# Usage

```
renderReport(regions, project = "", pvalueVars = c(`P-values` =
  "pval"), densityVars = NULL, significantVar = mcols(regions)$pval <=
 0.05, annotation = NULL, nBestRegions = 500, customCode = NULL,
 outdir = "regionExploration", output = "regionExploration",
 browse = interactive(), txdb = NULL, device = "png",
 densityTemplates = list(Pvalue = templatePvalueDensity, Common =
  templateDensity, Manhattan = templateManhattan), template = NULL,
  theme = NULL, digits = 2, ...)
```
templatePvalueDensity

<span id="page-11-0"></span>templateDensity

templateManhattan

templatePvalueHistogram

templateHistogram

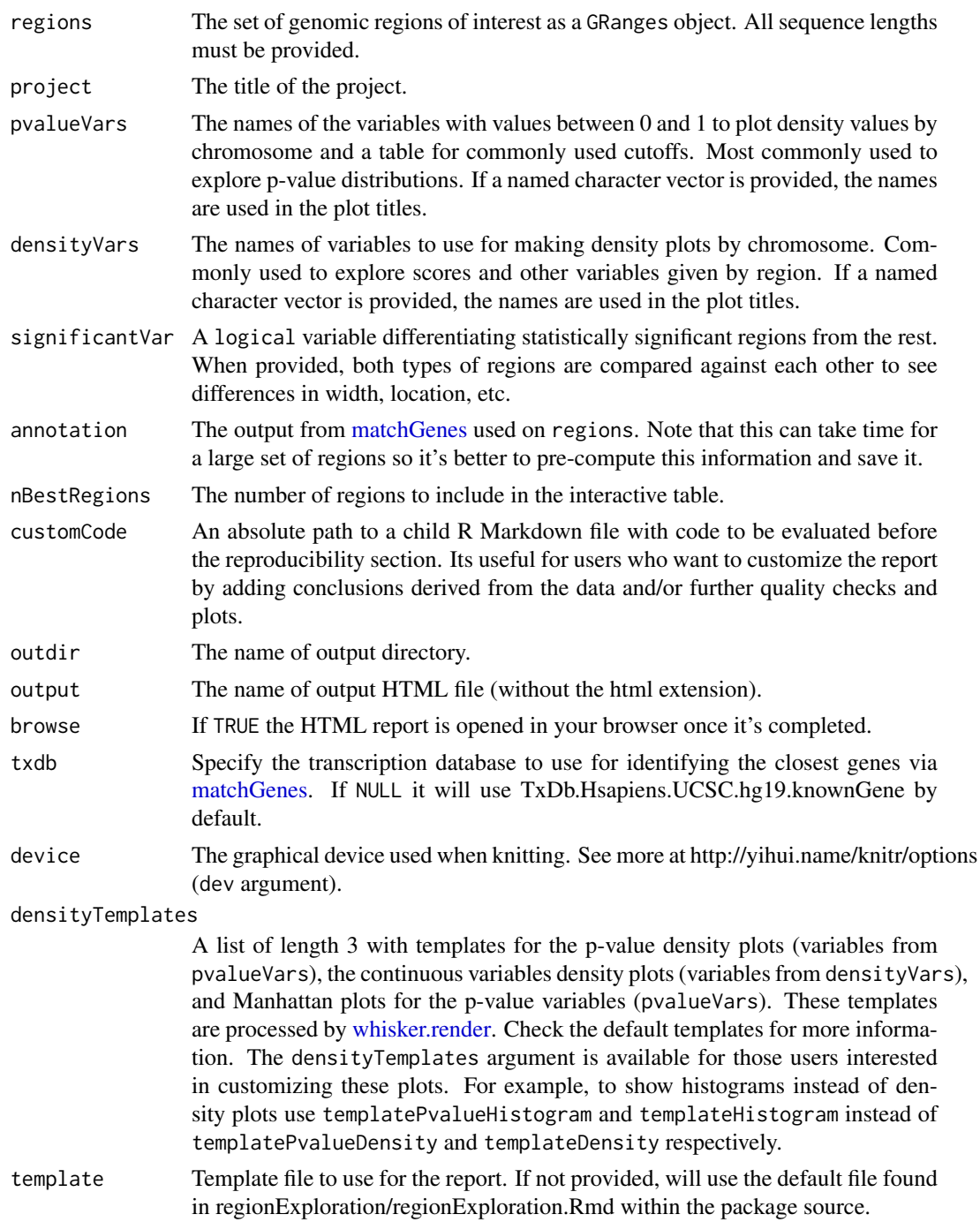

#### <span id="page-12-0"></span>renderReport 13

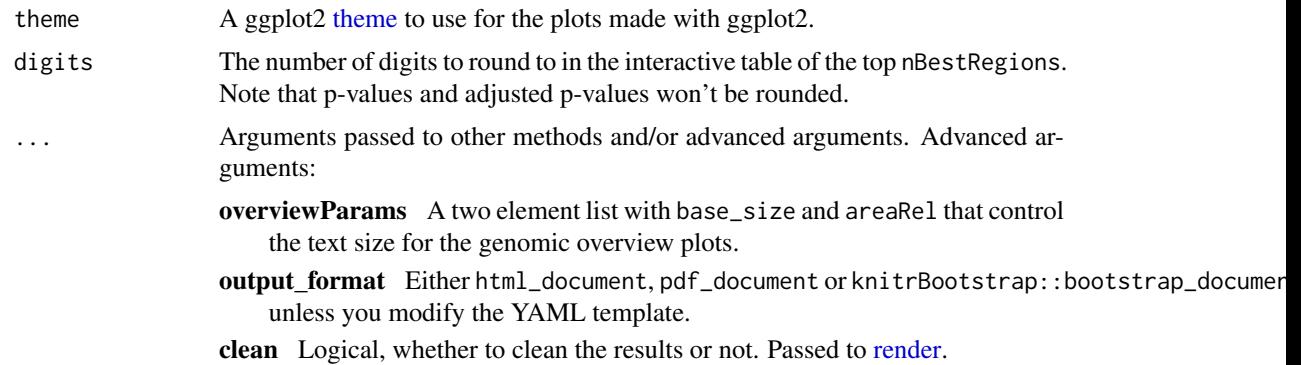

# Format

An object of class character of length 1.

# Details

Set output\_format to 'knitrBootstrap::bootstrap\_document' or 'pdf\_document' if you want a HTML report styled by knitrBootstrap or a PDF report respectively. If using knitrBootstrap, we recommend the version available only via GitHub at https://github.com/jimhester/knitrBootstrap which has nicer features than the current version available via CRAN. You can also set the output\_format to 'html\_document' for a HTML report styled by rmarkdown. The default is set to 'BiocStyle::html\_document'.

If you modify the YAML front matter of template, you can use other values for output\_format.

The HTML report styled with knitrBootstrap can be smaller in size than the 'html\_document' report.

#### Value

An HTML report with a basic exploration for the given set of genomic regions.

#### Author(s)

Leonardo Collado-Torres

#### Examples

```
## Load derfinder for an example set of regions
library('derfinder')
regions <- genomeRegions$regions
```

```
## Assign chr length
library('GenomicRanges')
seqlengths(regions) <- c('chr21' = 48129895)
```
## The output will be saved in the 'renderReport-example' directory dir.create('renderReport-example', showWarnings = FALSE, recursive = TRUE)

```
## Generate the HTML report
```

```
report <- renderReport(regions, 'Example run', pvalueVars = c(
    'Q-values' = 'qvalues', 'P-values' = 'pvalues'), densityVars = c(
    'Area' = 'area', 'Mean coverage' = 'meanCoverage'),
   significantVar = regions$qvalues <= 0.05, nBestRegions = 20,
```

```
outdir = 'renderReport-example')
if(interactive()) {
    ## Browse the report
    browseURL(report)
}
## Not run:
## Note that you can run the example using:
example('renderReport', 'regionReport', ask=FALSE)
## End(Not run)
## Check the default templates. For users interested in customizing these
## plots.
## For p-value variables:
cat(templatePvalueDensity)
## For continous variables:
cat(templateDensity)
## For Manhattan plots
cat(templateManhattan)
```
with\_wd *Temporarily evaluate an expression in a directory*

# Description

Temporarily evaluate an expression in a directory, then set the directory back to the original.

# Usage

```
with_wd(dir, expr)
```
# Arguments

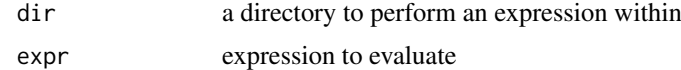

## Details

See here: http://plantarum.ca/code/setwd-part2/

#### Author(s)

Tyler Smith, contributed to regionReport by David Robinson https://github.com/dgrtwo

<span id="page-13-0"></span>

# <span id="page-14-0"></span>Index

∗Topic datasets renderReport, [11](#page-10-0) ∗Topic package regionReport-package, [2](#page-1-0) analyzeChr, *[4](#page-3-0)* derfinderReport, [2](#page-1-0) DESeq, *[6](#page-5-0)* DESeq2Report, [6,](#page-5-0) *[10](#page-9-0)* DESeqDataSet, *[6](#page-5-0)* DESeqResults, *[6](#page-5-0)* DGEExact, *[8](#page-7-0)* DGEList, *[7](#page-6-0)[–9](#page-8-0)* DGELRT, *[8](#page-7-0)* edgeReport, *[7](#page-6-0)*, [8,](#page-7-0) *[9](#page-8-0)* extendedMapSeqlevels, *[4](#page-3-0)* fullCoverage, *[3,](#page-2-0) [4](#page-3-0)* load\_check, [11](#page-10-0) loadCoverage, *[3](#page-2-0)* matchGenes, *[12](#page-11-0)* mergeResults, *[2](#page-1-0)[–4](#page-3-0)* p.adjust, *[9](#page-8-0)* pheatmap, *[6](#page-5-0)*, *[9](#page-8-0)* plotCluster, *[3](#page-2-0)* plotIdeogram, *[3](#page-2-0)* plotPCA, *[6](#page-5-0)*, *[8](#page-7-0)* regionReport-package, [2](#page-1-0) render, *[4](#page-3-0)*, *[7](#page-6-0)*, *[9](#page-8-0)*, *[13](#page-12-0)* renderReport, [11](#page-10-0) results, *[6](#page-5-0)*, *[9](#page-8-0)* seqlevelsStyle, *[4](#page-3-0)* templateDensity *(*renderReport*)*, [11](#page-10-0) templateHistogram *(*renderReport*)*, [11](#page-10-0) templateManhattan *(*renderReport*)*, [11](#page-10-0) templatePvalueDensity *(*renderReport*)*, [11](#page-10-0) templatePvalueHistogram *(*renderReport*)*, [11](#page-10-0)

theme, *[3](#page-2-0)*, *[7](#page-6-0)*, *[9](#page-8-0)*, *[13](#page-12-0)*

whisker.render, *[12](#page-11-0)* with\_wd, [14](#page-13-0)